#### **COMMENT UTILISER CAMTASIA POUR VOS MONTAGES VIDEOS ?**

# **VOUS MÉRITEZ AUSSID'ÊTRE VISIBLE SUR INTERNET! AGENCE WEB BOOSTER**

### POURQUOI?

- Clips
- •Ajout de textes sur une vidéo
- •Vidéo de promos
- •Ajout de photo / diaporama

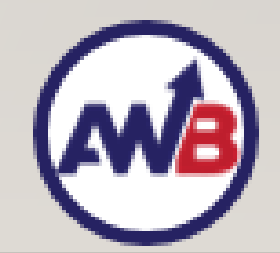

#### COMMENT UTILISER CAMTASIA ? L'INSTALLER

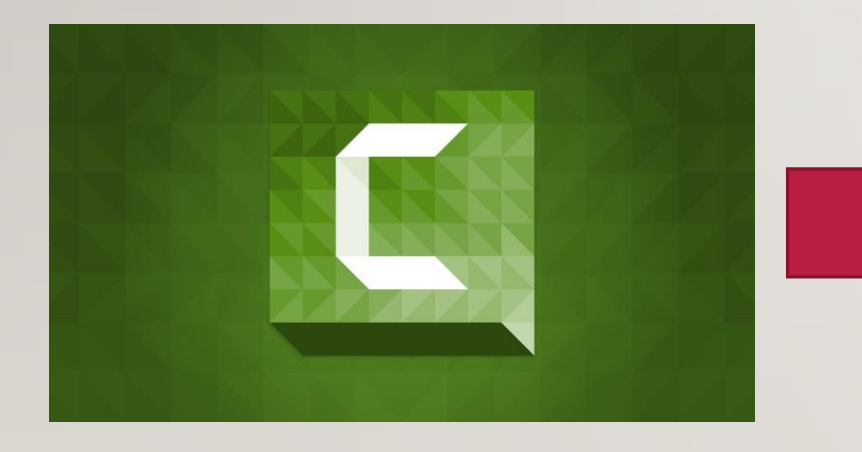

<http://www.techsmith.fr/camtasia.html>

Lancer l'installation

30 jours d'essai

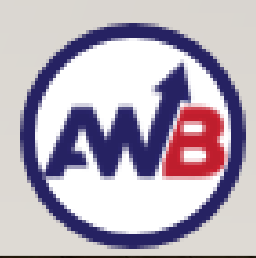

#### COMMENT UTILISER CAMTASIA ?

- **Créez un nouveau projet**
- Créez plusieurs pistes avec différent type de médias
- Ajuster le temps de chaque médias et le son • Enregistrer votre projet et l'exporter dans le format voulu

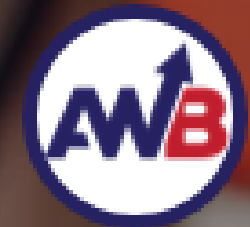

## L'EXERCICE DE LA JOURNÉE

Créez un mini clip de moins d'une minute pour faire un coucou à vos abonnés Facebook et les inviter en vidéo à visiter votre nouveau site

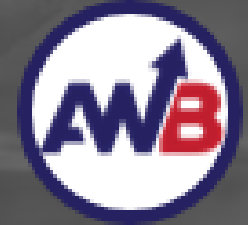

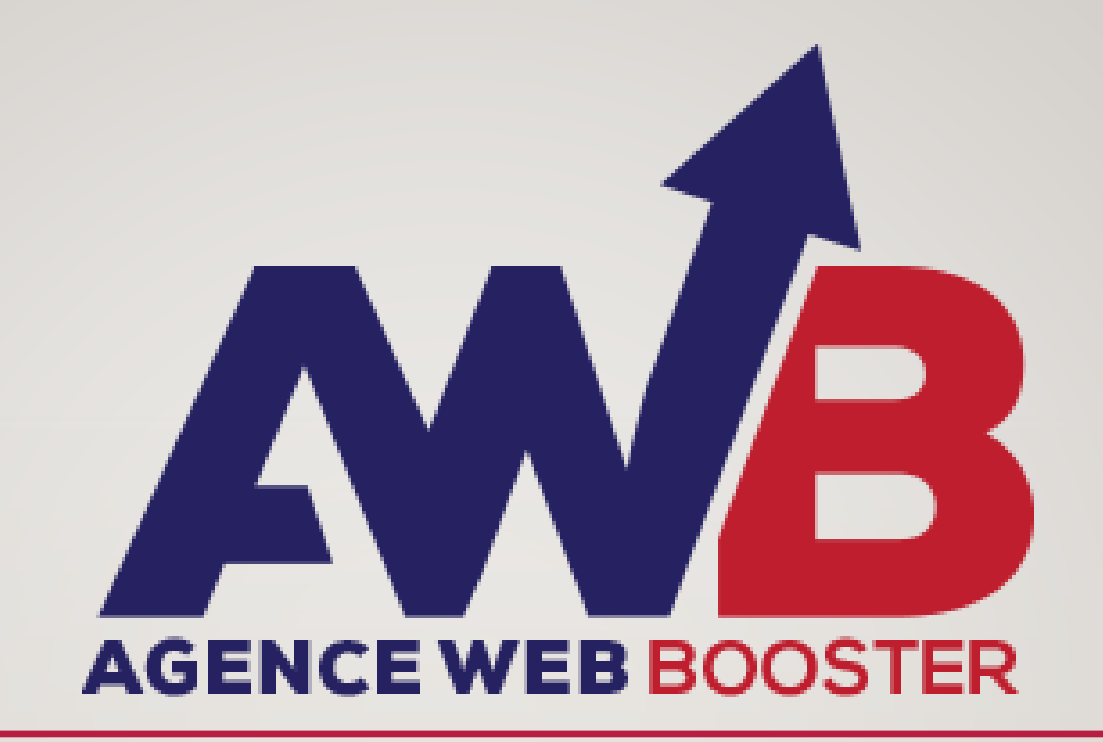

VOUS MERITEZ AUSSI D'ETRE VISIBLE SUR INTERNET